# ZABBIX 2022 Conference BRAZIL

02 a 05 de junho de 2022 | São Paulo - SP

## ZABBIX 2022 Conference BRAZIL

# ZABBIX 6.0 Native High Availability

# High Availability (HA) Meaning and Purpose

- Ensuring fault tolerant system
- Providing high SLA numbers
- Avoiding single point of failures
- Continuous service availability

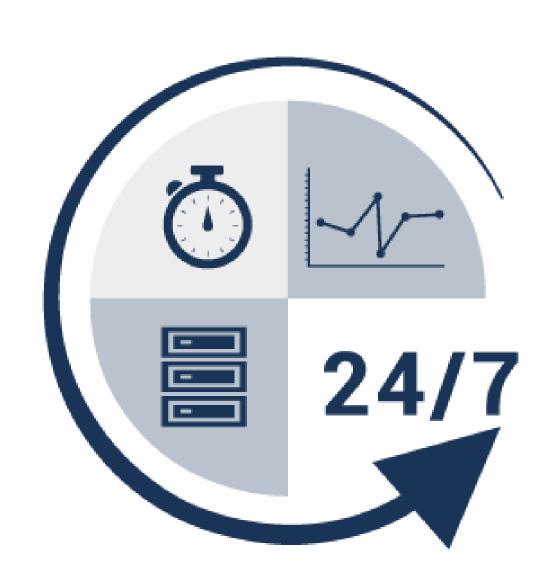

#### What are available tools to achieve HA?

- Cloud service provided tools (aws, azure, etc)
- Keepalived
- PCS/Corosync/Pacemaker stack
- Database replications
- And much more...

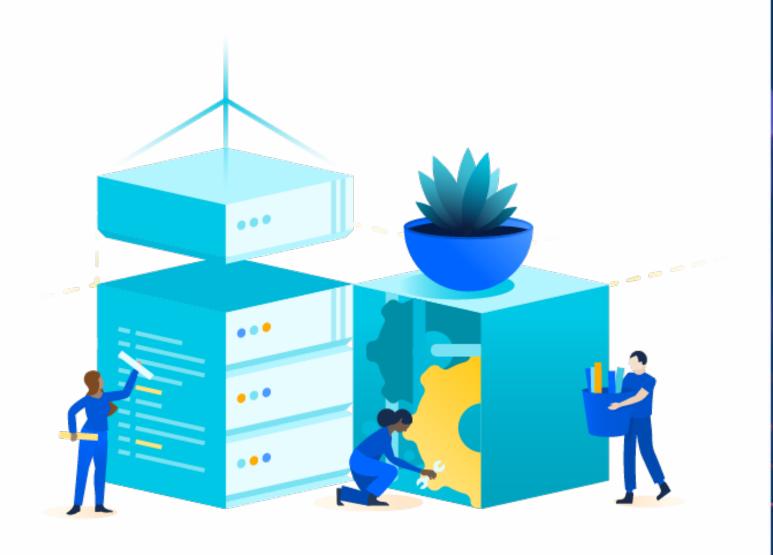

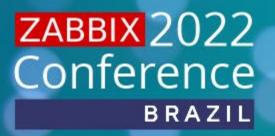

# High Availability Has Its Own Risks

Complicated implementation

Hard to find one template for all situations

Maintenance

Dependencies RHEL Example

### It Really Does – Worst Real Life Scenario

- Large ZABBIX Environment
- Zabbix Engineer
- Requirement to build HA
- No previous HA experience

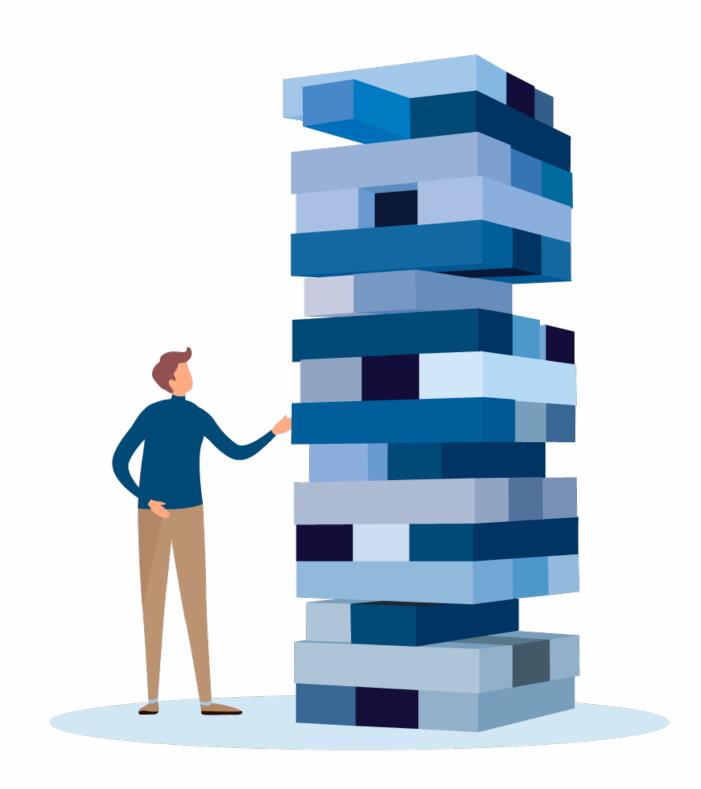

### ZABBIX Specific Requirements

- Zabbix Server Active/Passive only
- Zabbix Frontend Active/Active (...)
- Zabbix Database Depends
- How will my Agents connect to nodes?

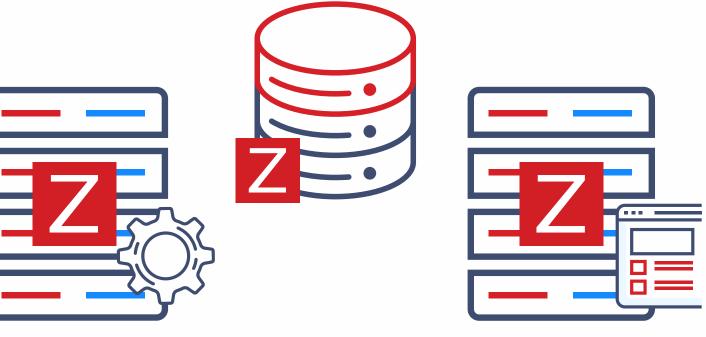

## Reality

- HA Setup caused many problems
- HA Maintenance is not easy
- SLA Could be lower then without HA

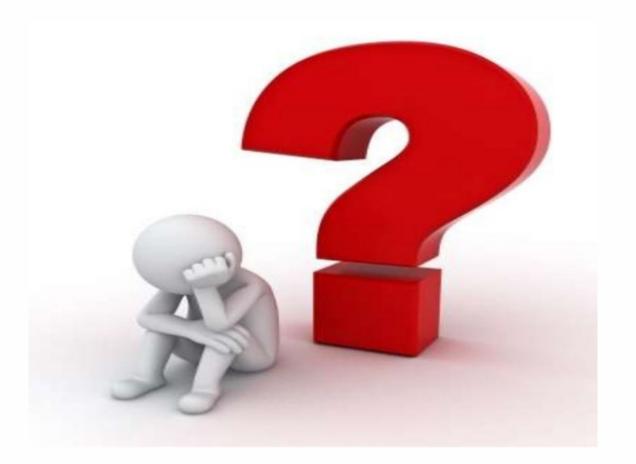

#### ZABBIX Got You Covered

- Native Zabbix Server HA ( Zabbix 6.0+ )
- Simple deployment (Few minutes)
- Easy maintenance
- No dependencies
- Transparency
- Does not require expertise in HA

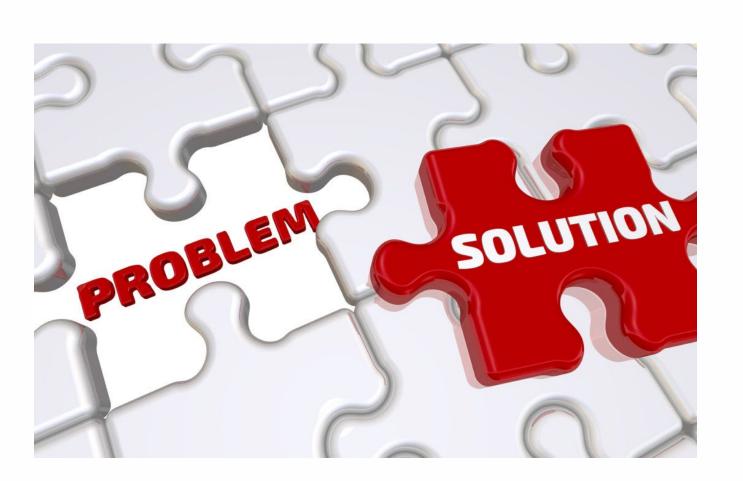

### HOW IT ACTUALLY WORKS (Server side)

- To start Zabbix server in HA mode, new configuration parameters were added
- Edit Zabbix configuration file (usually located at /etc/zabbix/zabbix\_server.conf)
- HANodeName specify the name of Zabbix cluster node
- NodeAddress specify the address of cluster node
- Restart all Zabbix cluster nodes after making changes to configuration files

#### HOW IT ACTUALLY WORKS (Frontend side)

- Zabbix frontend will detect the active node
- Frontend reads settings from the nodes table in Zabbix database
- Node address of the active node is used as the Zabbix server address
- Zabbix server address and port must be undefined in the frontend configuration

### HOW IT ACTUALLY LOOKS LIKE

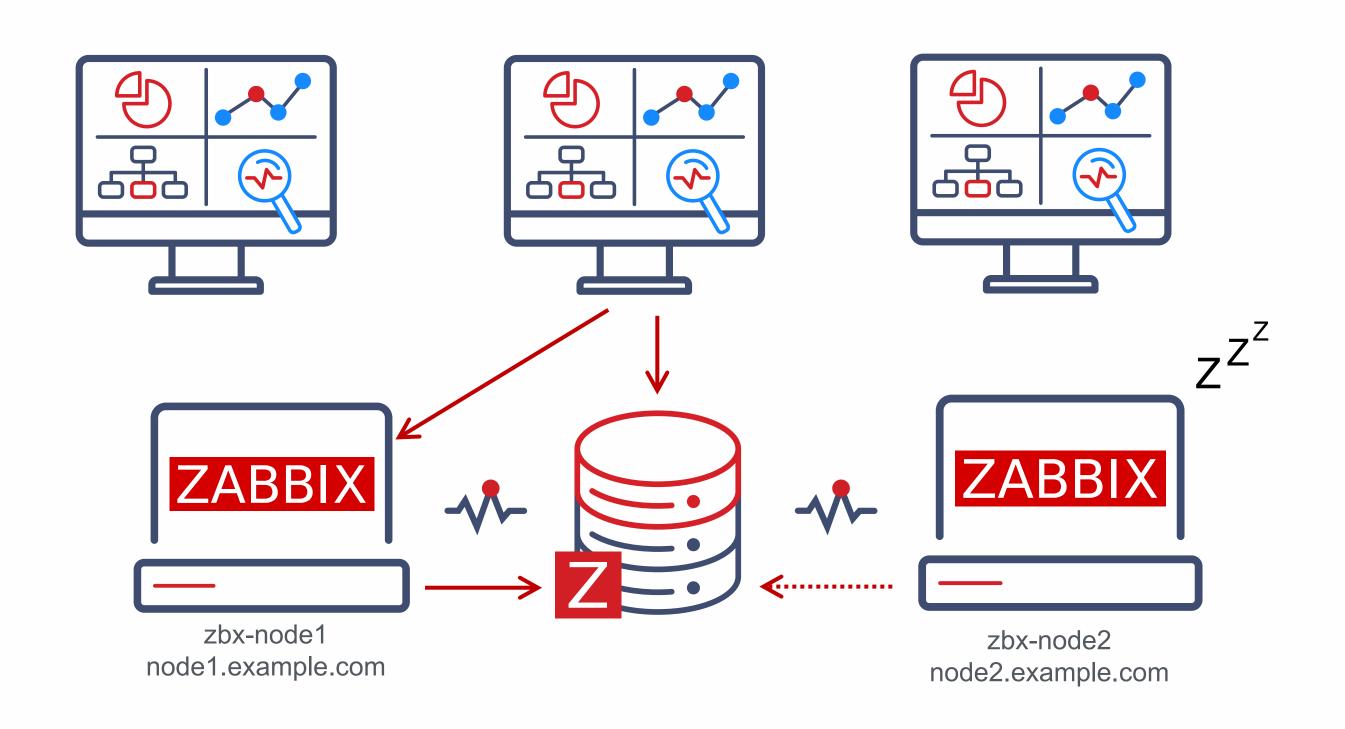

#### ZABBIX HA NODE TYPES

- Zabbix has 3 statuses for HA nod
- Active only one node can be active at a time
- Standby multiple nodes can be in standby mode
- Shutdown a node was previously detected, but is shut down
- Additional status for unavailable nodes
- Unreachable a node was previously detected, but was lost without a shutdown

#### ZABBIX HA NODE TYPES

#### Status of all HA cluster nodes is displayed in Zabbix frontend

| System information                                 |                 |             |                           |  |
|----------------------------------------------------|-----------------|-------------|---------------------------|--|
| Parameter                                          |                 | Value       | Details                   |  |
| Zabbix server is running                           |                 | Yes         | zbx-node1:10051           |  |
| Number of hosts (enabled/disabled)                 |                 | 1           | 1/0                       |  |
| Number of templates                                |                 | 288         |                           |  |
| Number of items (enabled/disabled/not supported)   |                 | 97          | 88 / 0 / 9                |  |
| Number of triggers (enabled/disabled [problem/ok]) |                 | 55          | 55 / 0 [1 / 54]           |  |
| Number of users (online)                           |                 | 2           | 1                         |  |
| Required server performance, new values per second |                 | 1.42        |                           |  |
| High availability cluster                          |                 | Enabled     | Fail-over delay: 1 minute |  |
| Name                                               | Address         | Last access | Status                    |  |
| zbx-node1                                          | zbx-node1:10051 | 5s          | Active                    |  |
| zbx-node3                                          | zbx-node3:10051 | 3s          | Stopped                   |  |
| zbx-node2                                          | zbx-node2:10051 | 4s          | Standby                   |  |

#### ZABBIX HA NODE STATUS

#### Status of all HA cluster nodes is displayed in Zabbix frontend

| System information                                 | 1               |         |         |                           |  |
|----------------------------------------------------|-----------------|---------|---------|---------------------------|--|
| Parameter                                          |                 |         | Value   | Details                   |  |
| Zabbix server is running                           |                 |         | Yes     | zbx-node1:10051           |  |
| Number of hosts (enabled/disabled)                 |                 |         | 1       | 1/0                       |  |
| Number of templates                                |                 |         | 288     |                           |  |
| Number of items (enabled/disabled/not supported)   |                 |         | 97      | 88/0/9                    |  |
| Number of triggers (enabled/disabled [problem/ok]) |                 |         | 55      | 55 / 0 [1 / 54]           |  |
| Number of users (online)                           |                 |         | 2       | 1                         |  |
| Required server performance, new values per second |                 |         | 1.42    |                           |  |
| High availability cluster                          |                 |         | Enabled | Fail-over delay: 1 minute |  |
| Name                                               | Address         | Last ac | ccess   | Status                    |  |
| zbx-node1                                          | zbx-node1:10051 | 5s      |         | Active                    |  |
| zbx-node3                                          | zbx-node3:10051 | 3s      |         | Stopped                   |  |
| zbx-node2                                          | zbx-node2:10051 | 4s      |         | Standby                   |  |

#### ZABBIX HA NODE FAILOVER

- Zabbix will failover to another node automatically on active node stop
- There must be at least one node in standby status

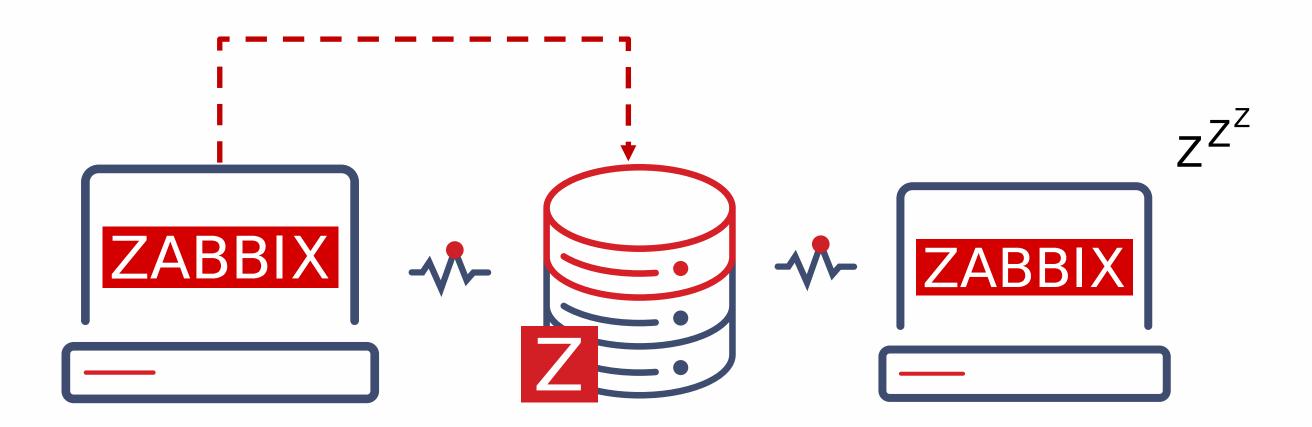

#### FAILOVER UNDER THE HOOD

- All nodes report their status every 5 seconds
- When a node shuts down the standby node which first detects the lost node will take over
- If the node is lost and will not respond in time
- The clock will keep ticking until it reaches the failover delay (1 minute by default)
- When the failover delay is over, one of the standby nodes will take over

#### ZABBIX HA TUNING

- It is possible to adjust failover delay using ha\_set\_failover\_delay runtime command
- Supported range is from 10 seconds to 15 minutes

```
# zabbix_server -R ha_set_failover_delay=5m
zabbix_server: command sent successfully
```

Nodes can be removed using ha\_remove\_node runtime comman

```
# zabbix_server -R ha_remove_node=3
zabbix_server: command sent successfully
```

#### CONNECTING ZABBIX AGENT (PASSIVE)

- Zabbix agent requires all nodes to be written in the configuration file
- Nodes are specified in a comma-separated list

```
### Option: Server
# List of comma delimited IP addresses or DNS names of Zabbix
# Incoming connections will be accepted only from the hosts listed here.
Server=zbx-node01,zbx-node02
```

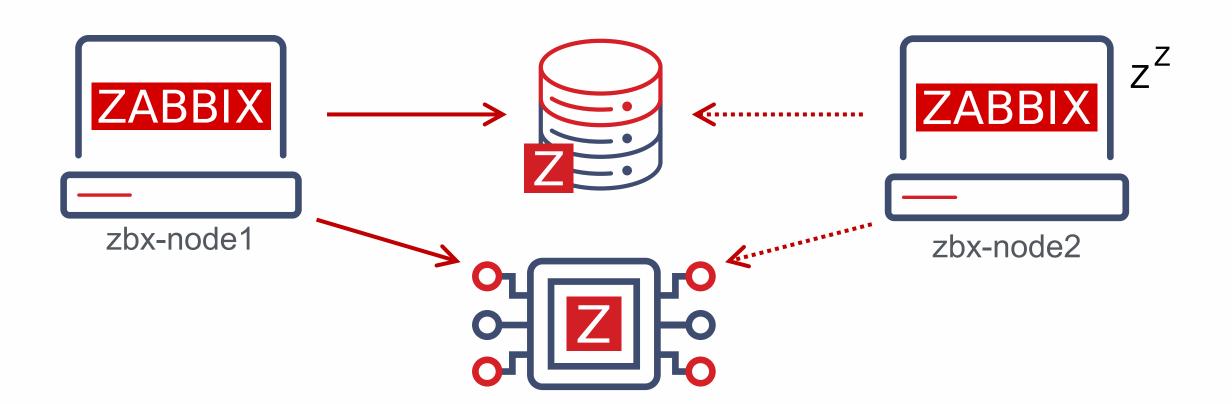

#### CONNECTING ZABBIX AGENT (ACTIVE)

- Zabbix agent requires all nodes to be written in ServerActive section of the configuration file
- Cluster nodes need to be separated by a semicolon

```
### Option: ServerActive
# List of comma delimited IP addresses or DNS names pairs of clusters of Zabbix
# servers for active checks.
# Cluster nodes need to be separated by semicolon.
ServerActive=zbx-node01;zbx-node02
```

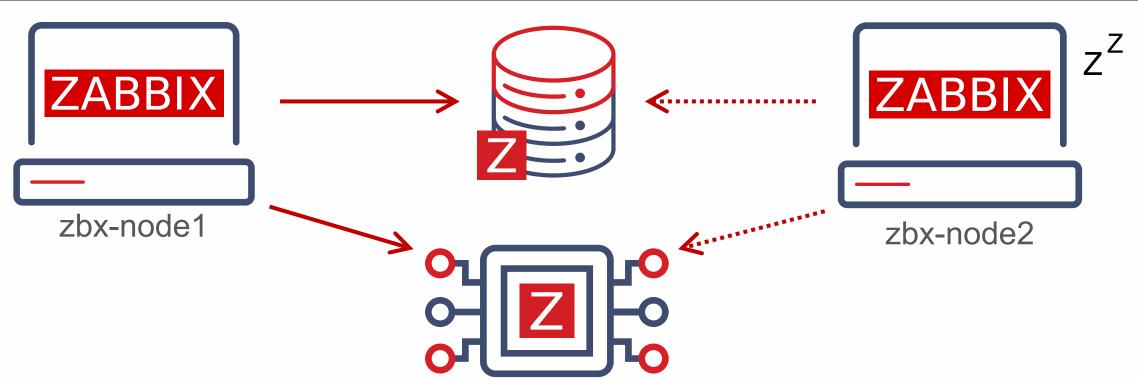

#### **CONNECTING ZABBIX PROXY**

Zabbix proxy in passive mode must accept connection from all Zabbix cluster node

```
### Option: Server
# List of comma delimited IP addresses or DNS names of Zabbix server.
# Incoming connections will be accepted only from the addresses listed here.
Server=zbx-node01,zbx-node02
```

- Zabbix proxy in active mode must connect to all Zabbix server cluster nodes
- A semicolon must be used to separate node names

```
### Option: Server
# IP address or DNS name (address:port) or cluster (address:port;address2:port) of
# Zabbix server to get configuration data from and send data to.
# Cluster nodes need to be separated by semicolon.
Server=zbx-node01;zbx-node02
```

#### BUT WHAT ABOUT..

- ZABBIX Frontend High Availability?
- ZABBIX Database High Availability?
- Why?
- Maybe in Next releases?

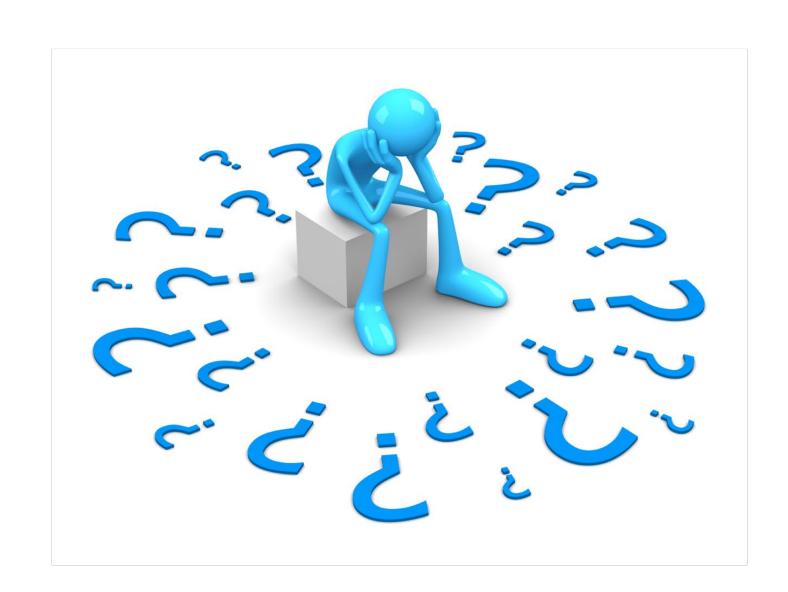

# ZABBIX 2022 Conference BRAZIL

# THANKYOU

# ZABBIX 2022 Conference BRAZIL

# QUESTIONS?